E. Betti University of Rome "Tor Vergata"

# Drivers for character devices

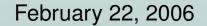

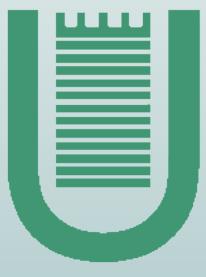

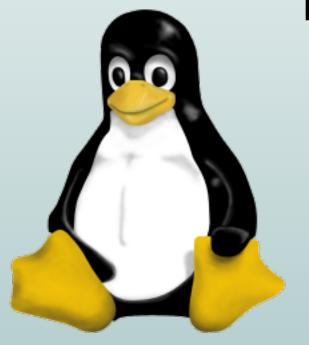

# Summary of the previous lecture

In the previous lecture we have seen:

• what is a driver

### Summary of the previous lecture

- what is a driver
- which are the driver's tasks

- what is a driver
- which are the driver's tasks
- how to implement some of this tasks on a PCI device (Galil DMC 1800 controller)

- what is a driver
- which are the driver's tasks
- how to implement some of this tasks on a PCI device (Galil DMC 1800 controller):
  - 1. how to register a driver on the software layer of the hosting bus

- what is a driver
- which are the driver's tasks
- how to implement some of this tasks on a PCI device (Galil DMC 1800 controller):
  - 1. how to register a driver on the software layer of the hosting bus
  - 2. how to probe for compatible devices

- what is a driver
- which are the driver's tasks
- how to implement some of this tasks on a PCI device (Galil DMC 1800 controller):
  - 1. how to register a driver on the software layer of the hosting bus
  - 2. how to probe for compatible devices
  - 3. how to list the resources used by each device found

- what is a driver
- which are the driver's tasks
- how to implement some of this tasks on a PCI device (Galil DMC 1800 controller):
  - 1. how to register a driver on the software layer of the hosting bus
  - 2. how to probe for compatible devices
  - 3. how to list the resources used by each device found
  - 9. how to release the resources obtained by a driver

- what is a driver
- which are the driver's tasks
- how to implement some of this tasks on a PCI device (Galil DMC 1800 controller):
  - 1. how to register a driver on the software layer of the hosting bus
  - 2. how to probe for compatible devices
  - 3. how to list the resources used by each device found
  - 9. how to release the resources obtained by a driver
  - 10. how to deregister a driver from the bus software layer

In this lecture we first introduce the functions used to comunicate with an I/O device,

In this lecture we first introduce the functions used to comunicate with an I/O device, we'll then continue working on the example introduced in the previous lecture and we'll show how to:

4. initialize the device (in our example, the Galil DMC 1800 controller)

- 4. initialize the device (in our example, the Galil DMC 1800 controller)
- 5. register a driver for this char device, thus assigning to it a major and minor number

- 4. initialize the device (in our example, the Galil DMC 1800 controller)
- 5. register a driver for this char device, thus assigning to it a major and minor number. To make this we must:
  - 6. implement the file operations of the device file

- 4. initialize the device (in our example, the Galil DMC 1800 controller)
- 5. register a driver for this char device, thus assigning to it a major and minor number. To make this we must:
  - 6. implement the file operations of the device file
  - 7. manage the operations of the device

- 4. initialize the device (in our example, the Galil DMC 1800 controller)
- 5. register a driver for this char device, thus assigning to it a major and minor number. To make this we must:
  - 6. implement the file operations of the device file
  - 7. manage the operations of the device
- 8. deregister the device file

Tipically, a device is controlled by writing and reading its registers.

Tipically, a device is controlled by writing and reading its registers. Those registers are accessed either in the memory address space (I/O memory) or in the I/O address space (I/O ports).

Tipically, a device is controlled by writing and reading its registers. Those registers are accessed either in the memory address space (I/O memory) or in the I/O address space (I/O ports).

In the previous lecture we have seen how to obtain the starting address of the I/O memory and the address of the first I/O port; we have also seen how to tell the kernel that the driver will make use of those resources.

Tipically, a device is controlled by writing and reading its registers. Those registers are accessed either in the memory address space (I/O memory) or in the I/O address space (I/O ports).

In the previous lecture we have seen how to obtain the starting address of the I/O memory and the address of the first I/O port; we have also seen how to tell the kernel that the driver will make use of those resources.

Now, we'll discuss the basic functions needed to comunicate with a device through I/O memory or I/O ports.

An I/O port can have different sizes, thus different C functions must be used to access different port sizes

An I/O port can have different sizes, thus different C functions must be used to access different port sizes:

• 8 bit wide port:

unsigned inb(unsigned port) to read, void outb(unsigned char byte, unsigned port) to write.

• 16 bit wide port:

unsigned inw(unsigned port) to read, void outw(unsigned short word, unsigned port) to write.

 32 bit wide port: unsigned inl(unsigned port) to read, void outl(unsigned longword, unsigned port) to write.

Although **ioremap()** yields virtual address, direct use of pointers to I/O memory is discouraged.

Although **ioremap()** yields virtual address, direct use of pointers to I/O memory is discouraged. The safe way to access I/O memory is through the following functions:

```
unsigned int ioread8(void *addr)
```

```
unsigned int ioread16(void *addr)
```

```
unsigned int ioread32(void *addr)
```

Although **ioremap()** yields virtual address, direct use of pointers to I/O memory is discouraged. The safe way to access I/O memory is through the following functions:

```
unsigned int ioread8(void *addr)
unsigned int ioread16(void *addr)
unsigned int ioread32(void *addr)
void iowrite8(u8 value, void *addr)
void iowrite16(u16 value, void *addr)
void iowrite32(u32 value, void *addr)
```

Although **ioremap()** yields virtual address, direct use of pointers to I/O memory is discouraged. The safe way to access I/O memory is through the following functions:

```
unsigned int ioread8(void *addr)
unsigned int ioread16(void *addr)
unsigned int ioread32(void *addr)
void iowrite8(u8 value, void *addr)
void iowrite16(u16 value, void *addr)
void iowrite32(u32 value, void *addr)
To operate on a block of I/O memory:
memset_io(void *addr, u8 value, unsigned int count)
memcpy_fromio(void *dest, void *src, unsigned int count)
memcpy_toio(void *dest, void *src, unsigned int count)
```

To develop a driver for a device, we need to read the device's datasheet to know how to comunicate with that device.

To develop a driver for a device, we need to read the device's datasheet to know how to comunicate with that device.

So, to continue with the example of the previous lecture, we first need to explain somethings about how to comunicate with our test device, the Galil DMC 1800.

To develop a driver for a device, we need to read the device's datasheet to know how to comunicate with that device.

So, to continue with the example of the previous lecture, we first need to explain somethings about how to comunicate with our test device, the Galil DMC 1800. In the next slide, I'll introduce a schematic rapresentation of that device. You should refer to that slide to get a better understanding of the code for some basic low level operations of the Galil DMC 1800.

To develop a driver for a device, we need to read the device's datasheet to know how to comunicate with that device.

So, to continue with the example of the previous lecture, we first need to explain somethings about how to comunicate with our test device, the Galil DMC 1800. In the next slide, I'll introduce a schematic rapresentation of that device. You should refer to that slide to get a better understanding of the code for some basic low level operations of the Galil DMC 1800.

You can find the complete device's datasheet at www.galilmc.com.

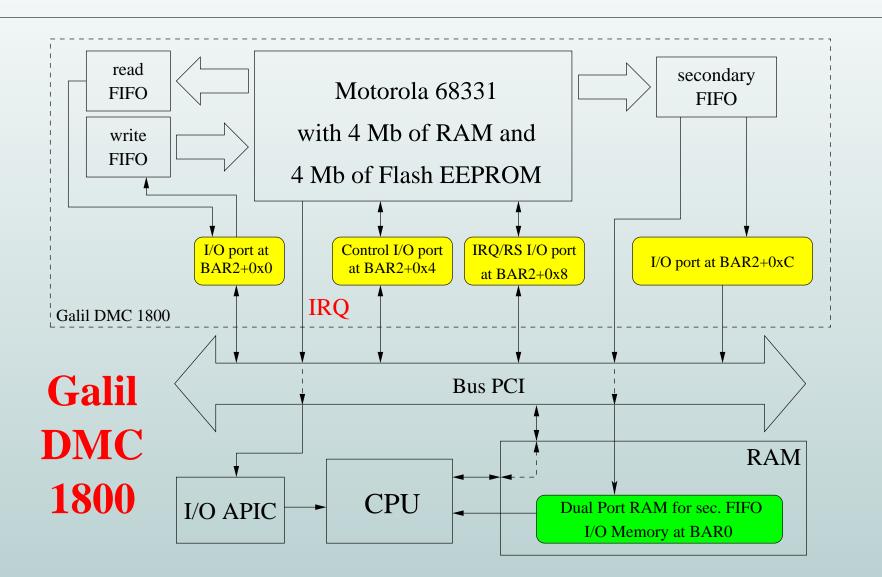

This step is really device-dependent; also in this case, the operations that must be performed can be found in the device's datasheet.

This step is really device-dependent; also in this case, the operations that must be performed can be found in the device's datasheet.

To simplify the example we only perform two simple actions

This step is really device-dependent; also in this case, the operations that must be performed can be found in the device's datasheet.

To simplify the example we only perform two simple actions:

• reset the read and write buffers through the control I/O port;

This step is really device-dependent; also in this case, the operations that must be performed can be found in the device's datasheet.

To simplify the example we only perform two simple actions:

- reset the read and write buffers through the control I/O port;
- perform a global reset of the controller by putting a specific command in the write FIFO.

# Step 5. Registering the driver for a char device (1)

If a driver wants register itself for one or more character devices, first of all, it needs to obtain a range of device numbers.

### Step 5. Registering the driver for a char device (1)

If a driver wants register itself for one or more character devices, first of all, it needs to obtain a range of device numbers.

If a driver wants register itself for one or more character devices, first of all, it needs to obtain a range of device numbers.

Tipically, however, you don't know which major device number you device can use, so you can let the kernel choose for you by calling: int alloc\_chrdev\_region(dev\_t \*dev, unsigned int firstminor, unsigned int count, char \*name)

If a driver wants register itself for one or more character devices, first of all, it needs to obtain a range of device numbers.

Tipically, however, you don't know which major device number you device can use, so you can let the kernel choose for you by calling: int alloc\_chrdev\_region(dev\_t \*dev, unsigned int firstminor, unsigned int count, char \*name)

The /proc/devices file lists the current associations between major numbers and device drivers.

The kernel describe a character device through a **struct cdev** structure.

The kernel describe a character device through a **struct** cdev structure.

This data structure has a pointer to the **struct file\_operations** of the device, so to complete the device's registration, we need to implement the file operations and to initialize a **struct file\_operations** for the device.

The kernel describe a character device through a **struct** cdev structure.

This data structure has a pointer to the **struct file\_operations** of the device, so to complete the device's registration, we need to implement the file operations and to initialize a **struct file\_operations** for the device. We'll do this later in this lecture.

The kernel describe a character device through a **struct** cdev structure.

This data structure has a pointer to the **struct file\_operations** of the device, so to complete the device's registration, we need to implement the file operations and to initialize a **struct file\_operations** for the device. We'll do this later in this lecture.

```
The struct cdev structure can be initialized by calling:
void cdev_init(struct cdev *cdev,
struct file_operations *fops)
```

The kernel describe a character device through a **struct** cdev structure.

This data structure has a pointer to the **struct file\_operations** of the device, so to complete the device's registration, we need to implement the file operations and to initialize a **struct file\_operations** for the device. We'll do this later in this lecture.

```
The struct cdev structure can be initialized by calling:
void cdev_init(struct cdev *cdev,
struct file_operations *fops)
Finally, to inform the kernel about the new char device we can use:
```

# Step 8. Deregistering the device file

When the driver module is unloaded or when the device is not more available the device file must be deregistered. At this scope we must use:

void cdev\_del(struct cdev \*dev)

# Step 8. Deregistering the device file

When the driver module is unloaded or when the device is not more available the device file must be deregistered. At this scope we must use:

#### void cdev\_del(struct cdev \*dev)

To release also the device numbers obtained with alloc\_chrdev\_region(...) or with register\_chrdev\_region(...), we must use:

To any function that operates on a file is passed a pointer to a data structure, called **file**, that describes an opened file. This structure is created by the kernel when a file is opened and it is removed when a file is closed.

To any function that operates on a file is passed a pointer to a data structure, called **file**, that describes an opened file. This structure is created by the kernel when a file is opened and it is removed when a file is closed. Some interesting fields are:

 mode\_t f\_mode: read/write permission flags, set by FMODE\_READ and FMODE\_WRITE macro

To any function that operates on a file is passed a pointer to a data structure, called **file**, that describes an opened file. This structure is created by the kernel when a file is opened and it is removed when a file is closed. Some interesting fields are:

- mode\_t f\_mode: read/write permission flags, set by FMODE\_READ and FMODE\_WRITE macro
- unsigned int f\_flags: other flags, such as O\_RDWR, O\_NONBLOCK,...

To any function that operates on a file is passed a pointer to a data structure, called **file**, that describes an opened file. This structure is created by the kernel when a file is opened and it is removed when a file is closed. Some interesting fields are:

- mode\_t f\_mode: read/write permission flags, set by FMODE\_READ and FMODE\_WRITE macro
- unsigned int f\_flags: other flags, such as O\_RDWR, O\_NONBLOCK,...
- **struct file\_operations** \***f\_op**: a pointer to the **struct file\_operations** of the file

To any function that operates on a file is passed a pointer to a data structure, called **file**, that describes an opened file. This structure is created by the kernel when a file is opened and it is removed when a file is closed. Some interesting fields are:

- mode\_t f\_mode: read/write permission flags, set by FMODE\_READ and FMODE\_WRITE macro
- unsigned int f\_flags: other flags, such as O\_RDWR, O\_NONBLOCK,...
- struct file\_operations \*f\_op: a pointer to the
   struct file\_operations of the file
- void \*private\_data: this field is initilized to NULL and can be used to specific driver data

Some file operations, such as *open* and *release*, accept as argument a pointer to the **struct inode** that describe the device file.

Some file operations, such as *open* and *release*, accept as argument a pointer to the **struct inode** that describe the device file. In general, writing a driver, two fields of **inode** structure are interesting:

• **dev\_t i\_rdev**: contain the device number

Some file operations, such as *open* and *release*, accept as argument a pointer to the **struct inode** that describe the device file. In general, writing a driver, two fields of **inode** structure are interesting:

- **dev\_t i\_rdev**: contain the device number
- struct cdev \*i\_cdev: pointer to struct cdev passed to cdev\_add(...) function.

Some file operations, such as *open* and *release*, accept as argument a pointer to the **struct inode** that describe the device file. In general, writing a driver, two fields of **inode** structure are interesting:

- **dev\_t i\_rdev**: contain the device number
- struct cdev \*i\_cdev: pointer to struct cdev passed to cdev\_add(...) function.

Generally, other details on how to implement the file operations are devicedependent. We will see an example for the Galil DMC 1800 device.

Besides implementing the file operations, device drivers must control the termination of each I/O operation.

Besides implementing the file operations, device drivers must control the termination of each I/O operation.

If your device issues interrupts on an interrupt line, its driver must include an interrupt handler to handle each interrupt raised.

Besides implementing the file operations, device drivers must control the termination of each I/O operation.

If your device issues interrupts on an interrupt line, its driver must include an interrupt handler to handle each interrupt raised.

Handling an interrupt means associate with an IRQ (Interrupt ReQuest) number a function that will be called for each interrupt raised on the registred channel.

Besides implementing the file operations, device drivers must control the termination of each I/O operation.

If your device issues interrupts on an interrupt line, its driver must include an interrupt handler to handle each interrupt raised.

Handling an interrupt means associate with an IRQ (Interrupt ReQuest) number a function that will be called for each interrupt raised on the registred channel.

This function, which typically performs some device-dependent operations, must respect some restrictions: because it runs in atomic context, it can't call any functions that could block and can't access the User Mode address space.

To request an IRQ you must know the IRQ number associated with the device. For a PCI device we can get it from the **struct pci\_dev** structure that describes the device: the field's name is **irq**.

To request an IRQ you must know the IRQ number associated with the device. For a PCI device we can get it from the struct pci\_dev structure that describes the device: the field's name is irq. Then we can request it to the kernel: int request\_irq(unsigned int irq, irqreturn\_t(\*handler)(int,void\*,struct pt\_regs\*), unsigned long flags, const char \*dev\_name, void \*dev\_id)

To request an IRQ you must know the IRQ number associated with the device. For a PCI device we can get it from the struct pci\_dev structure that describes the device: the field's name is irq. Then we can request it to the kernel: int request\_irq(unsigned int irq, irqreturn\_t(\*handler)(int,void\*,struct pt\_regs\*), unsigned long flags, const char \*dev\_name, void \*dev\_id)

To release the IRQ:

void free\_irq(unsigned int irq, void \*dev\_id)

To request an IRQ you must know the IRQ number associated with the device. For a PCI device we can get it from the struct pci\_dev structure that describes the device: the field's name is irq. Then we can request it to the kernel: int request\_irq(unsigned int irq, irqreturn\_t(\*handler)(int,void\*,struct pt\_regs\*), unsigned long flags, const char \*dev\_name, void \*dev\_id)

To release the IRQ:

```
void free_irq(unsigned int irq, void *dev_id)
```

The **/proc/interrupts** file yields the number of interrupts raised for each IRQ and the corresponding device's name.